# **PMG Queue Documentation**

*Release 3.0.0*

**Christopher Davis**

August 26, 2016

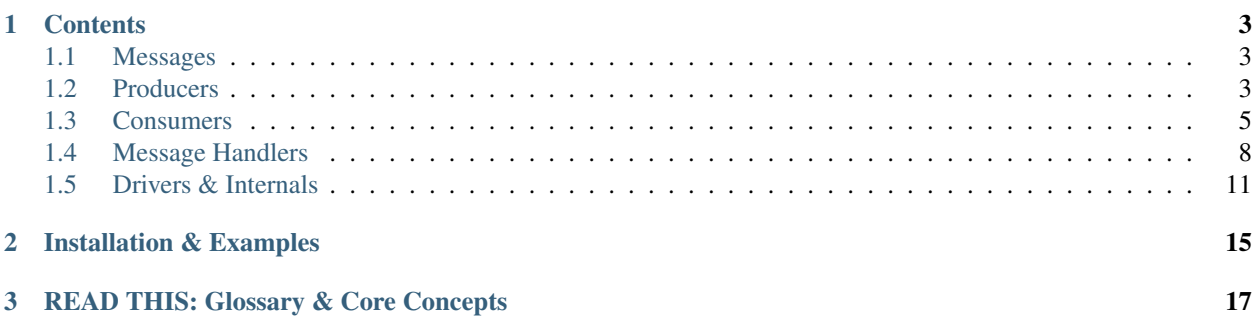

pmg/queue is a production ready queue framework that powers many internal projects at [PMG.](https://www.pmg.com/)

It's simple and extensible a number of features we've found to be the most useful including automatic retries and multi-queue support.

### **Contents**

### <span id="page-6-1"></span><span id="page-6-0"></span>**1.1 Messages**

Messages are objects that implement the PMG\Queue\Message interface. These objects are meant to be *[serializable](#page-15-0)* and contain everything you need for a [handler](#page-11-0) to do its job.

A message to send an alert to a user might look something like this:

### <span id="page-6-3"></span>**1.1.1 Example Message**

```
<?php
use PMG\Queue\Message;
final class SendAlert implements Message
{
   private $userId;
   public function __construct($userId)
    {
        $this->userId = $userId;
    }
   public function getUserId()
    {
        return $this->userId;
    }
}
```
Because messages are serialized to be put in a persistent backend they shouldn't include objects that require state. In the example above the message just contains a user's identifier rather than the full object. Tlhe [handler](#page-11-0) would then look up the user.

See [Consumers](#page-8-0) and [Producers](#page-6-2) for more information about handlers and messages fit into the system as a whole.

### <span id="page-6-2"></span>**1.2 Producers**

Producers add messages to a driver backed for the [consumer](#page-8-0) to pick up and handle.

#### interface **Producer**

#### Namespace PMG\Oueue

**send**(*PMG\Queue\Message \$message*) Send a message to a driver backend.

#### Parameters

• **\$message** – The message to send into the queue

Throws PMG\Queue\Exception\QueueNotFound if the message can't be routed to an appropriate queue.

The default producer implementation takes a driver and a router as its constructor arguments and uses the router (explained below) to send its messages into a drivers specific queue.

```
<?php
use PMG\Queue\DefaultProducer;
use PMG\Queue\Router\SimpleRouter;
$router = new SimpleRouter('queueName');
/** @var PMG\Queue\Driver $driver */
$producer = new DefaultProdicer($driver, $router);
```
### **1.2.1 Routers**

pmg/queue is built with multi-queue support in in mind. To accomplish that on the producer side of things an implementation of PMG\Queue\Router is used.

#### interface **Router**

Namespace PMG\Queue

**queueFor**(*PMG\Queue\Message \$message*) Looks a queue name for a given message.

#### Parameters

• **\$message** – the message to route

Returns A string queue name if found, null otherwise.

Return type string or null

### **Routing all Message to a Single Queue**

Use PMG\Queue\SimpleRouter, which takes a queue name in the constructor and always returns it.

```
<?php
use PMG\Queue\Router\SimpleRouter;
// all message will go in the "queueName" queue
$router = new SimpleRouter('queueName');
```
### **Routing Messages Based on Their Name**

Use PMG\Queue\MappingRouter, which takes a map of message name  $\Rightarrow$  queue name pairs to its constructor.

```
<?php
use PMG\Queue\Router\MappingRouter;
$router = new MappingRouter([
    // the `SendAlert` message will go into the `Alerts` queue
    'SendAlert' => 'Alerts',
]);
```
### **Falling Back to a Default Queue**

To avoid QueueNotFound exceptions, it's often a good idea to use PMG\Queue\Router\FallbackRouter.

```
<?php
use PMG\Queue\DefaultProducer;
use PMG\Queue\SimpleMessage;
use PMG\Queue\Router\FallbackRouter;
use PMG\Queue\Router\MappingRouter;
$router = new FallbackRouter(new MappingRouter([
    'SendAlert' => 'Alerts',
]), 'defaultQueue');
$producer = new DefaultProducer($driver, $router);
// goes into the `Alerts` queue
$producer->send(new SimpleMessage('SendAlert'));
// goes into `defaultQueue`
$producer->send(new SimpleMessage('OtherThing'));
```
# <span id="page-8-0"></span>**1.3 Consumers**

Implementations of PMG\Queue\Consumer pull message out of a driver backend and handle (process) them in some way. The default consumer accomplishes this a [message handler.](#page-11-0)

In all cases  $\frac{1}{2}$  cueueName in the consume should correspond to queues into which your [producer](#page-6-2) put messages.

#### interface **Consumer**

Namespace PMG\Queue

```
run($queueName)
```
Consume and handle messages from \$queueName indefinitely.

Parameters

- **\$queueName** (string) The queue from which the messages will be processed.
- Throws PMG\Queue\Exception\DriverError If some things goes wrong with the underlying driver. Generally this happens if the persistent backend goes down or is unreachable. Without the driver the consumer can't do its work.

Returns An exit code

Return type int

#### **once**(*\$queueName*)

Consume and handle a single message from \$queueName

#### Parameters

- **\$queueName** (string) The queue from which the messages will be processed.
- Throws PMG\Queue\Exception\DriverError If some things goes wrong with the underlying driver. Generally this happens if the persistent backend goes down or is unreachable. Without the driver the consumer can't do its work.
- Returns True or false to indicate if the message was handled successfully. null if no message was handled.

Return type boolean or null

#### **stop**(*\$code*)

Used on a running consumer this will tell it to gracefully stop on its next iteration.

Parameters

• **\$code** (int) – The exit code to return from *run*

The script to run your consumer might look something like this. Check out the [handlers](#page-11-0) documentation for more information about what \$handler is below.

```
<?php
```

```
use PMG\Queue\DefaultConsumer;
use PMG\Queue\Driver\MemoryDriver;
$driver = new MemoryDriver();
/** @var PMG\Queue\MessageHandler $handler */
$consumer = new DefaultConsumer($driver, $handler);
exit($consumer->run(isset($argv[1]) ? $argv[1] : 'defaultQueue'));
```
### <span id="page-9-0"></span>**1.3.1 Retrying Messages**

When a message fails – by throwing an exception or returns false from a  $M$ essageHandler – the consumer puts it back in the queue to retry up to 5 times by default. This behavior can be adjusted by providing a RetrySpec as the third argument to DefaultConsumers constructor. *pmg/queue* provides a few by default.

Retry specs look at PMG\Queue\Envelope instances, not raw messages. See the *[internals documentation](#page-14-1)* for more info about them.

#### interface **RetrySpec**

Namespace PMG\Queue

**canRetry**(*PMG\Queue\Envelope \$env*) Inspects an envelop to see if it can retry again.

Parameters

• **\$env** – The message envelope to check

Returns true if the message can be retried, false otherwise.

Return type boolean

### **Limited Retries**

Use PMG\\Queue\\Retry\\LimitedSpec.

#### <?php

```
use PMG\Queue\DefaultConsumer;
use PMG\Queue\Retry\LimitedSpec;
// five retries by default. This is what the consumer does automatically
$retry = new LimitedSpec();
// Or limit to a specific number of retries
$retry = new LimitedSpec(2);
// $driver and $handler as above
$consumer = new DefaultConsumer($driver, $handler, $retry);
```
#### **Never Retry a Message**

Sometimes you don't want to retry a message, for those cases use  $PMG\Queue\Aketry\NeverSpec.$ 

```
<?php
use PMG\Queue\DefaultConsumer;
use PMG\Queue\Retry\NeverSpec;
$retry = new NeverSpec();
// $driver and $handler as above
$consumer = new DefaultConsumer($driver, $handler, $retry);
```
### **1.3.2 Logging**

When something goes wrong DefaultConsumer logs it with a [PSR-3 Logger](http://www.php-fig.org/psr/psr-3/) implementation. The default is to use a *NullLogger*, but you can provide your own logger as the fourth argument to DefaultConsumer's constructor.

```
<?php
use PMG\Queue\DefaultConsumer;
$monolog = new Monolog\Logger('yourApp');
// $driver, $handler, $retry as above
$consumer = new DefaultConsumer($driver, $handler, $retry, $monolog);
```
### **1.3.3 Build Custom Consumers**

Extend PMG\\Queue\\AbstractConsumer to make things easy and only have to implement the once method. Here's an example that decorates another Consumer with events.

<?php

```
use PMG\Queue\AbstractConsumer;
```

```
use PMG\Oueue\Consumer;
use PMG\Queue\Message;
use Symfony\Component\EventDispatcher\Event;
use Symfony\Component\EventDispatcher\EventDispatcherInterface;
final class EventingConsumer extends AbstractConsumer
{
    /** @var Consumer */
   private $wrapped;
    /** @var EventDispatcherInterface $events */
   // constructor that takes a consumer and dispatcher to set the props \gammapublic function once($queueName)
    {
        $this->events->dispatch('queue:before_once', new Event());
        $this->wrapped->once($queueName);
        $this->events->disaptch('queue:after_once', new Event());
    }
}
```
## <span id="page-11-0"></span>**1.4 Message Handlers**

A message handler is used by DefaultConsumer to do the actual work of processing a message. Handlers implement PMG\Queue\MessageHandler which accepts a message and a set of options from the the consumer as its arguments.

Every single message goes through a single handler. It's up to that handler to figure out how to deal with each message appropriately.

#### interface **MessageHandler**

Namespace PMG\Queue

An object that can handle (process or act upon) a single message.

**handle**(*PMG\Queue\Message \$handle*, *array \$options=*[ ])

#### Parameters

- **\$handle** The message to handle.
- **\$options** A set of options from the consumer.

Returns A boolean indicated whether the message was handled successfully.

Return type boolean

### **1.4.1 Callable Handler**

The simplest handler could just be a callable that invokes the provided callback with the message.

```
<?php
use PMG\Queue\DefaultConsumer;
use PMG\Queue\Message;
```

```
use PMG\Queue\Driver\MemoryDriver;
```

```
use PMG\Queue\Handler\CallableHandler;
$handler = new CallableHandler(function (Message $msg) {
   switch ($msg->getName()) {
        case 'SendAlert':
            sendAnAlertSomehow($msq);
            break;
        case 'OtherMessage':
           handleOtherMessageSomehow($msg);
            break;
    }
});
$consumer = new DefaultConsumer(new MemoryDriver(), $handler);
```
### **1.4.2 Multiple Handlers with Mapping Handler**

The above *switch* statement is a lot of boilerplaint, so PMG provies a [mapping handler](https://github.com/AgencyPMG/queue-mapping-handler) that looks up callables for a message based on its name. For example, here's a callable for the *[send alert message](#page-6-3)*.

```
<?php
final class SendAlertHandler
{
   private $users;
   private $mailer;
   public function __construct(UserRepository $users, \Swift_Mailer $mailer)
    {
        $this->users = $users;
        $this->mailer = $mailer;
    }
   public function __invoke(SendAlert $message)
    {
        $user = $this->users->getByIdentifierOrError($message->getUserId());
        $this->mailer->send(
            \Swift_Message::newInstance()
                ->setTo([$user->getEmail()])
                ->setFrom(['help@example.com'])
                ->setSubject('Hello')
                ->setBody('World')
        );
    }
}
```
Now pull in the mapping handler with composer require pmg/queue-mapping-handler and we can integrate the callable above with it.

<?php

```
use PMG\Queue\DefaultConsumer;
use PMG\Queue\Handler\MappingHandler;
$handler = MappingHandler::fromArray([
    'SendAlert' => new SendAlertHandler(/*...*/),
```

```
//'OtherMessage' => new OtherMessageHandler()
    // etc
]);
/** @var PMG\Queue\Driver $driver */
$consumer = new DefaultConsumer($driver, $handler);
```
### **1.4.3 Using Tactician to Handle Messages**

[Tactician](https://tactician.thephpleague.com/) is a command bus from The PHP League. You can use it to do message handling with the queue.

```
composer install pmg/queue-tactician
```
Use the same command bus with each message.

```
<?php
use League\Tactician\CommandBus;
use PMG\Queue\DefaultConsumer;
use PMG\Queue\Handler\TaticianHandler;
$handler = new TacticianHandler(new CommandBus(/* ... */));
/** @var PMG\Queue\Driver $driver */
$consumer = new DefaultConsumer($driver, $handler);
```
Alternative, you can create a new command bus to handle each message with *CreatingTacticianHandler*. This is useful if you're using *[forking child processes](#page-13-0)* to handle messages.

```
<?php
use League\Tactician\CommandBus;
use PMG\Queue\DefaultConsumer;
use PMG\Queue\Handler\CreatingTaticianHandler;
$handler = new TacticianHandler(function () {
   return new CommandBus(/* ... */);
});
/** @var PMG\Queue\Driver $driver */
$consumer = new DefaultConsumer($driver, $handler);
```
### <span id="page-13-0"></span>**1.4.4 Handling Messages in Separate Processes**

To handle messages in a forked process use the PcntlForkingHandler decorator.

```
<?php
use PMG\Queue\Handler\MappingHandler;
use PMG\Queue\Handler\PcntlForkingHandler;
// create an actual handler
$realHandler = MappingHandler::fromArray([
   // ...
]);
```

```
// decorate it with the forking handler
$handler = new PcntlForkingHandler($realHandler);
```
Forking is useful for memory management, but requires some consideration. For instance, database connections might need to be re-opened in the forked process. In such cases, the best bet is to simply create the resources on demand. that's why the TaticianHandler above takes a factory callable by default.

# <span id="page-14-0"></span>**1.5 Drivers & Internals**

Behind the scenes [consumers](#page-8-0) and [producers](#page-6-2) use *[driver](#page-14-2)* and *[envelopes](#page-14-1)* to do their work.

### <span id="page-14-2"></span>**1.5.1 Drivers**

Drivers are the queue backend hidden behind the PMG\Queue\Driver interface. pmg/queue comes with two drivers built in: *memory* and *pheanstalk* (beanstalkd).

Drivers have method for enqueuing and dequeueing messages as well as methods for acknowledging a message is complete, retrying a message, or marking a message as failed.

### <span id="page-14-1"></span>**1.5.2 Envelopes**

Envelopes wrap up [messages](#page-6-1) to allow drivers to add additional metadata. One example of such metadata is a *[retry](#page-9-0) [count](#page-9-0)* that the [consumers](#page-8-0) may use to determine if a message should be retried. The *[pheanstalk driver](#page-15-1)* implements its own envelop class so it can track the beanstalkd job identifier for the message.

Drivers are free to do whatever they need to do as long as their envelope implements PMG\Queue\Envelope.

### **1.5.3 Driver Implementations**

The core pmg/queue library provides a in memory driver and PMG maintains a [driver for beanstalkd](https://github.com/AgencyPMG/queue-pheanstalk/tree/master/examples) that uses the [pheanstalk](https://github.com/pda/pheanstalk) library.

### **The Memory Driver & Testing**

The memory driver is provided to make prototyping and testing easy. It uses [SplQueue](http://php.net/manual/en/class.splqueue.php) instances and only keeps messages in memory.

```
<?php
use PMG\Queue\DefaultConsumer;
use PMG\Oueue\Driver\MemoryDriver;
// ...
$driver = new MemoryDriver();
// $handler instanceof PMG\Queue\MessageHandler
$consumer = new DefaultConsumer($driver, $handler);
```
The memory driver isn't extrodinary useful outside of testing. For instance, while doing end to end tests, you may want to switch out your producers library to use the memory driver then verify the expected messages when into it.

```
<?php
use PMG\Queue\Driver\MemoryDriver;
class SomeTest extends \PHPUnit_Framework_TestCase
{
    const TESTQ = 'TestQueue';
    /** @var MemoryDriver $driver */
   private $driver;
   public function testSomething()
    {
        // imagine some stuff happened before this, now we need to verify that
        $envelope = $this->driver->dequeue(self::TESTQ);
        $this->assertNotNull($envelope);
        $msg = $envelope->unwrap();
        $this->assertInstanceOf(SendAlert::class, $msg);
        $this->assertEquals(123, $msg->getUserId());
    }
}
```
#### <span id="page-15-1"></span>**Pheanstalk Driver**

The pheanstalk driver is backed by [beanstalkd](http://kr.github.io/beanstalkd/) and is a *persistent* driver: messages persist across multiple requests or queue runs.

To use it, use composer to install pmg/queue-pheanstalk and pass an instance of Pheanstalk\Pheanstalk and a *[serializer](#page-15-0)* to its constructor.

```
<?php
use Pheanstalk\Pheanstalk;
use PMG\Queue\Driver\PheanstalkDriver;
use PMG\Oueue\Driver\Serializer\NativeSerializer;
$driver = new PheanstalkDriver(
   new Pheanstalk('localhost', 11300),
   new NativeSerializer('this is a key used to sign messages')
);
```
See the [pheanstalk driver repository](https://github.com/AgencyPMG/queue-pheanstalk#quick-example) for more information and examples.

### <span id="page-15-0"></span>**1.5.4 Serializers**

Persistent drivers require some translation from *[envelopes](#page-14-1)* and [messages](#page-6-1) to something the persistent backend can store. Similarly, whatever is stored in the queue backend needs to be turned back into a message. Serializers make that happen.

All serializers implements PMG\Queue\Serializer\Serializer and one implementation is provied by default: NativeSerializer.

NativeSerializer uses PHP's build in serialize and unserialize functions. Serialized envelopes are base64 encoded and signed (via an HMAC) with a key given to NativeSerializer in its constructor. The signature is a way to authenticate the message (make sure it came from a source known to use).

```
\langle ?phpuse PMG\Queue\Serializer\NativeSerializer;
$serializer = new NativeSerializer('this is the key');
// ...
```
### **Allowed Classes in PHP 7**

NativeSerializer supports PHP 7's allowed\_classes option in unserialize to whitelist classes. Just pass an array of message class names as the second argument to NativeSerializer's constructor.

Because drivers have their own envelope classes, the *[pheanstalk driver](#page-15-1)* (or any other drivers that extend PMG\Queue\Driver\AbstractPersistanceDriver) provides a static allowedClasses method that returns an array of envelope classes to whitelist.

```
<?php
use PMG\Queue\Serializer\NativeSerializer;
use PMG\Queue\Driver\PheanstalkDriver;
$serializer = new NativeSerializer('YourSecretKeyHere', array_merge([
   // your message classes
   SendAlert::class,
   // ...
], PheanstalkDriver::allowedClasses()));
```
### **1.5.5 Implementing Your Own Drivers**

Persistent drivers are not required to use serializers (or anything else), but if they do PMG\Queue\Driver\AbstractPersistanceDriver provides helpers for the usage of serializers.

# **Installation & Examples**

<span id="page-18-0"></span>You should require the driver library of your choice with [composer](https://getcomposer.org/) rather than pmg/queue directly. If you're planning to use beanstalkd as your backend:

composer require pmg/queue-pheanstalk:~1.0

See the core [examples directory](https://github.com/AgencyPMG/Queue/tree/master/examples) on the [pheanstalk examples](https://github.com/AgencyPMG/queue-pheanstalk/tree/master/examples) for some code samples on gluing everything together.

# **READ THIS: Glossary & Core Concepts**

- <span id="page-20-0"></span>• A message is a serializable object that goes into the queue for later processing.
- A producer adds messages to the queue backend via a *driver* and a *router*.
- A consumer pulls messages out of the queue via *driver* and executes them with *handlers* and *executors*.
- A driver is PHP representation of the queue backend. There are two built in: memory and [beanstalkd.](http://kr.github.io/beanstalkd/) Drivers implement PMG\Queue\Driver.
- A driver is PHP representation of the queue backend. There is an in memory driver included in this library as an example (and for testing), and an implementation of a [beanstalkd](http://kr.github.io/beanstalkd/) driver [available.](https://github.com/AgencyPMG/queue-pheanstalk)
- A router looks up the correct queue name for a message based on its name.
- An executor runs the message *handler*. This is a simple abstraction to allow folks to fork and run jobs if they desire.
- A handler is a callable that does the work defined by a message.
- handler resolvers find handlers based on the *message* name.
- An envelope is used internally to wrap up messages with retry information as well as metadata specific to drivers. Users need not worry about this unless they are implementing their own *driver*.